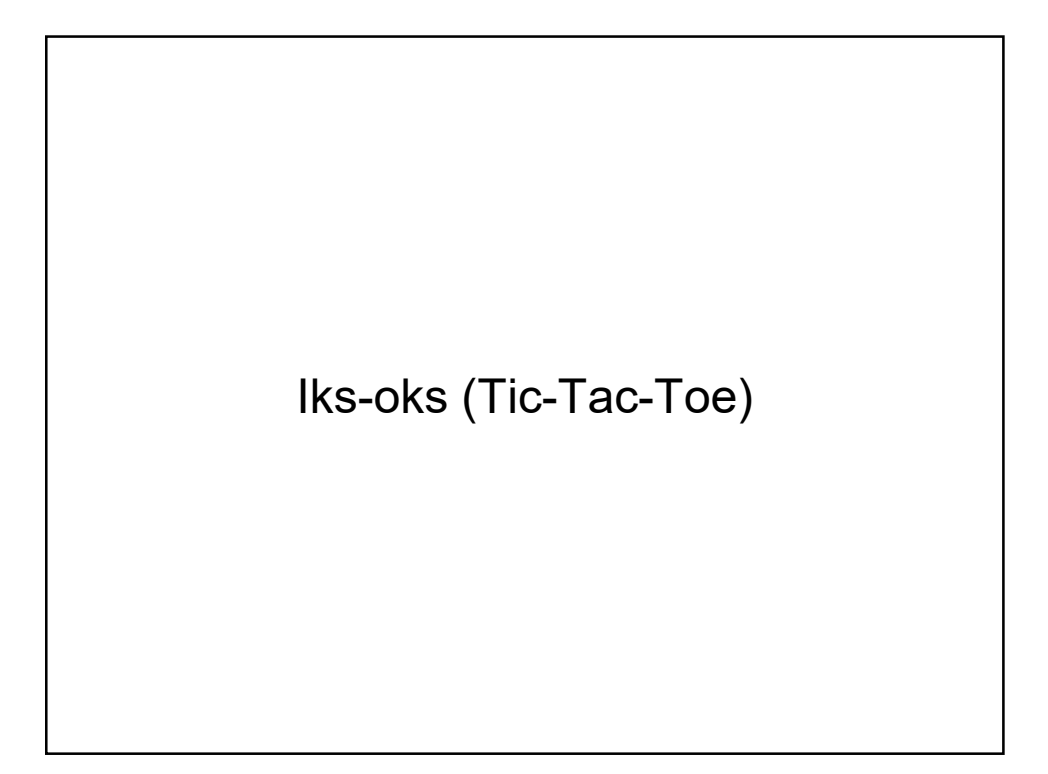

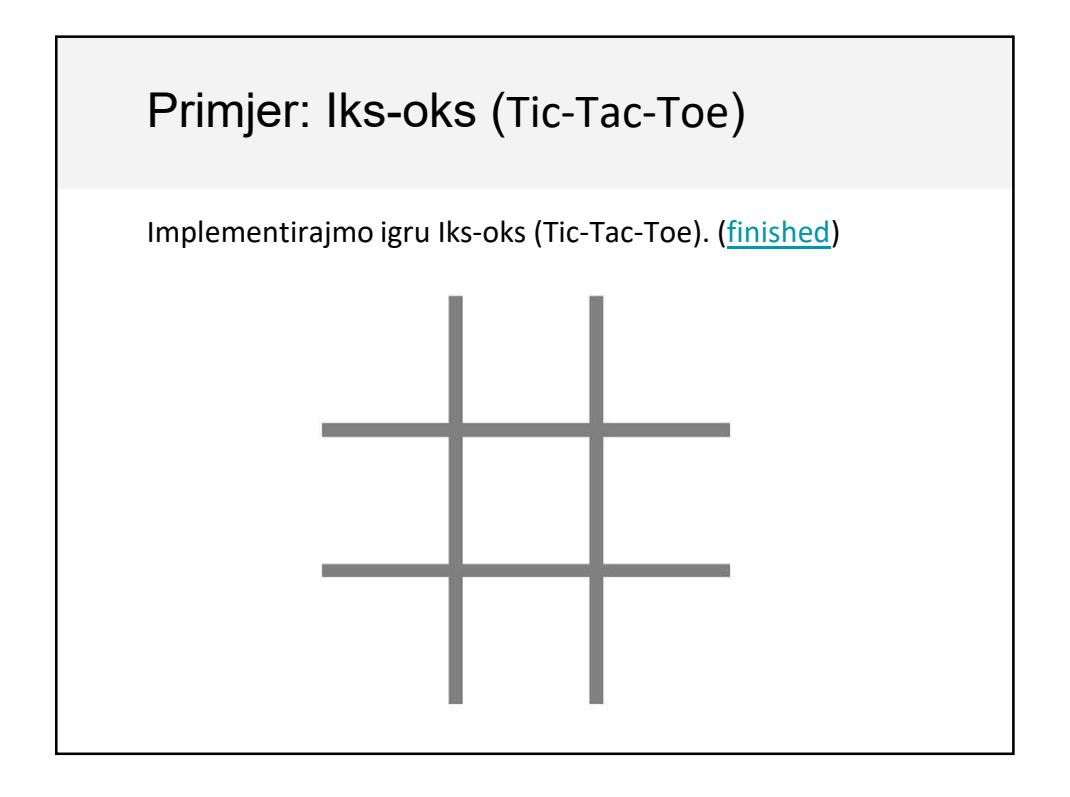

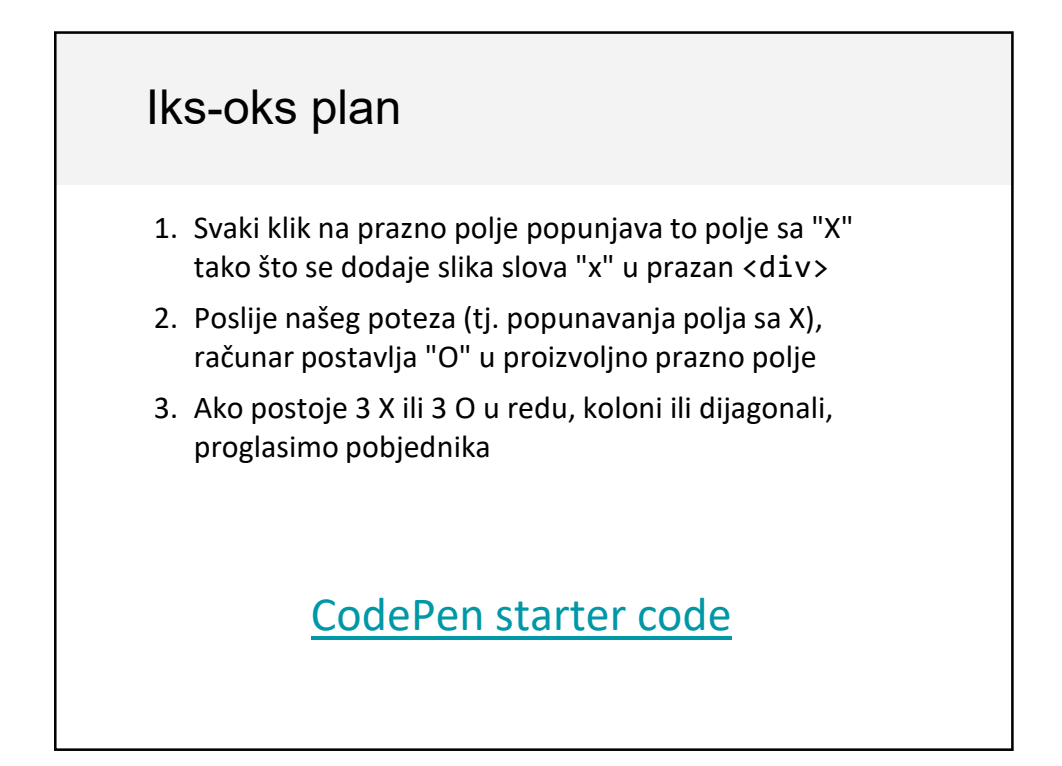

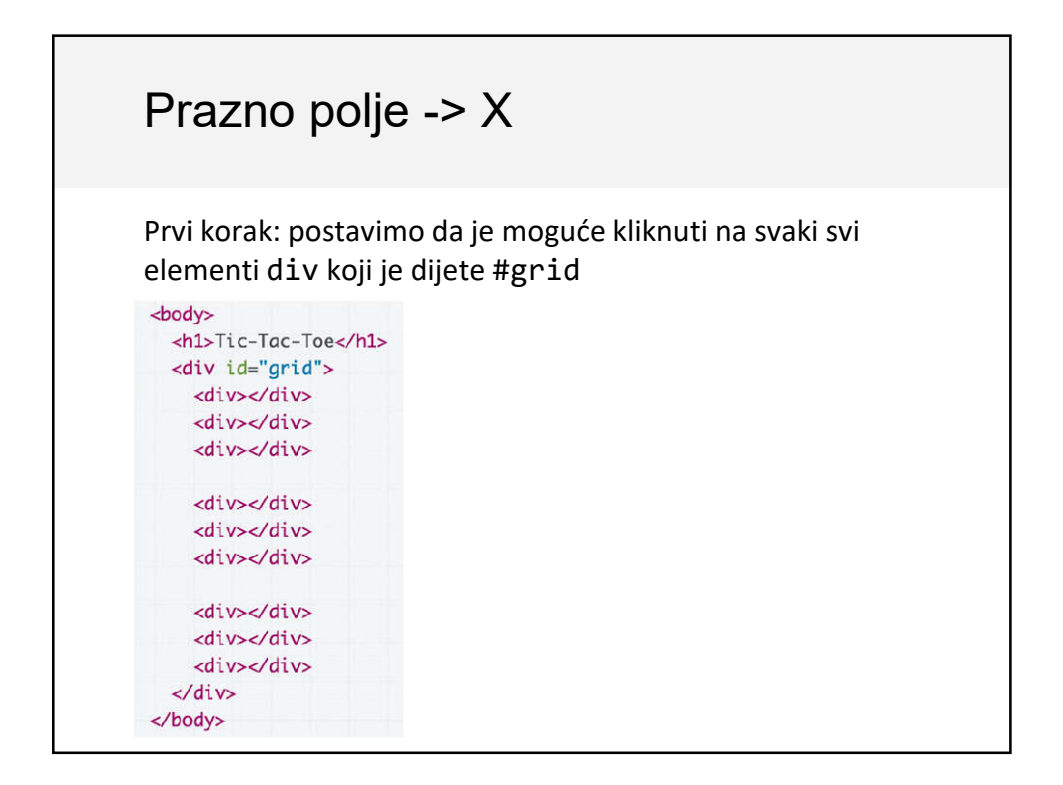

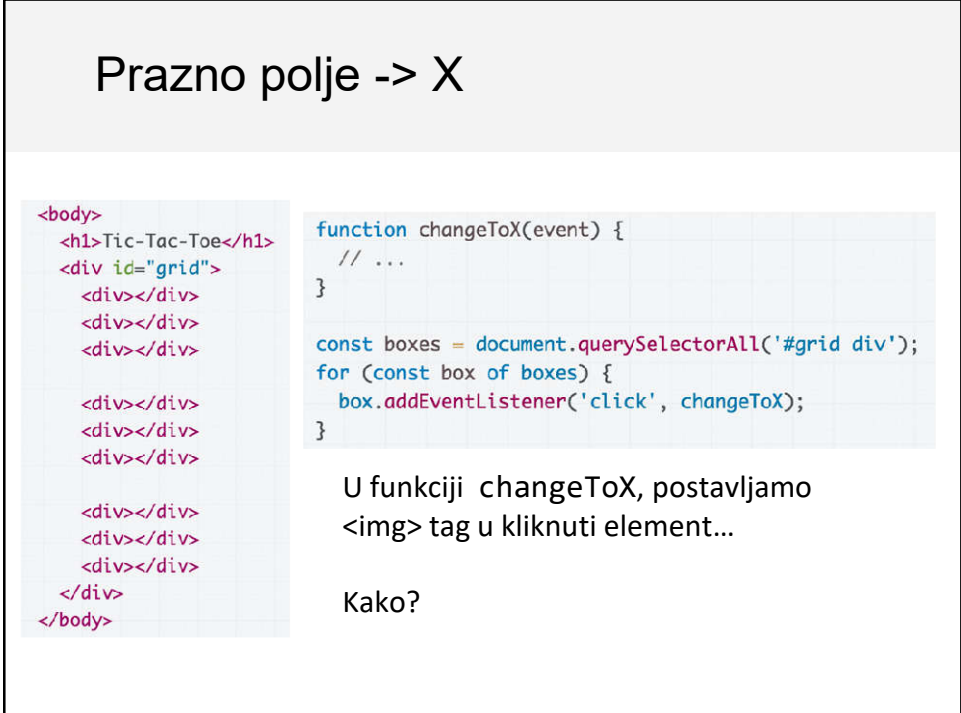

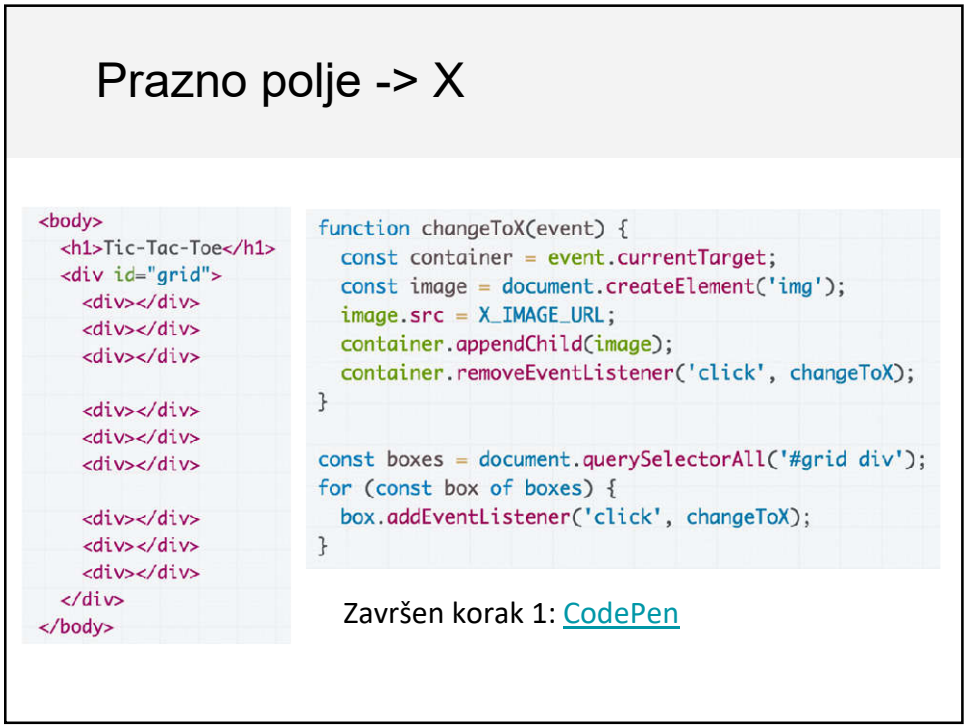

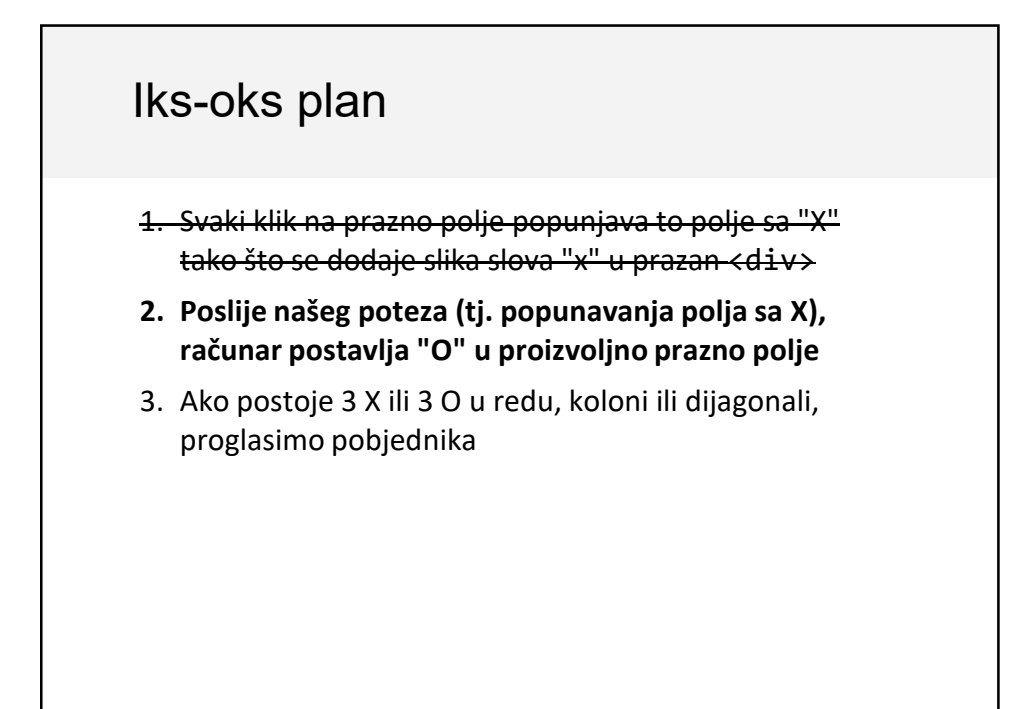

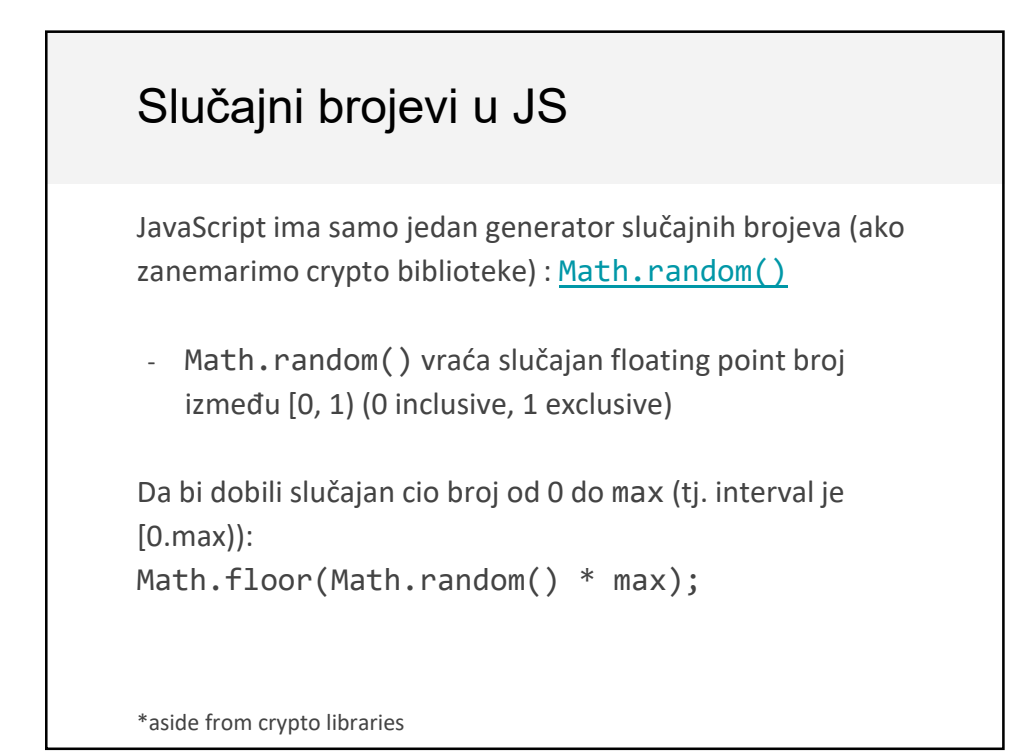

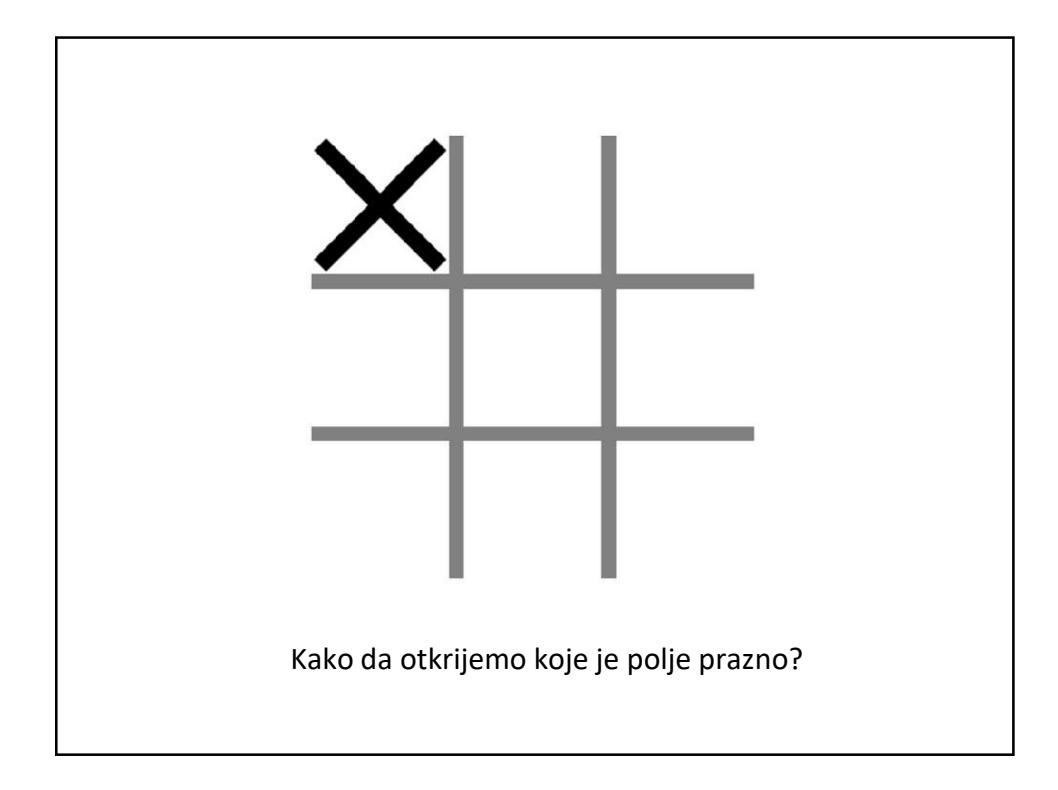

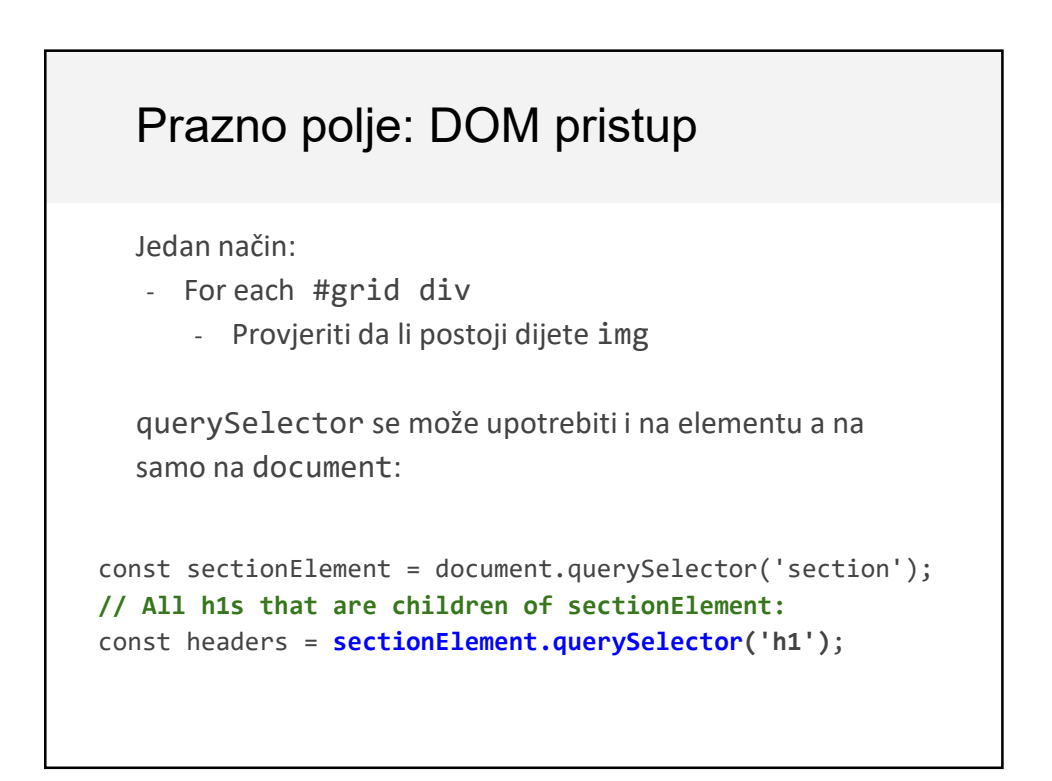

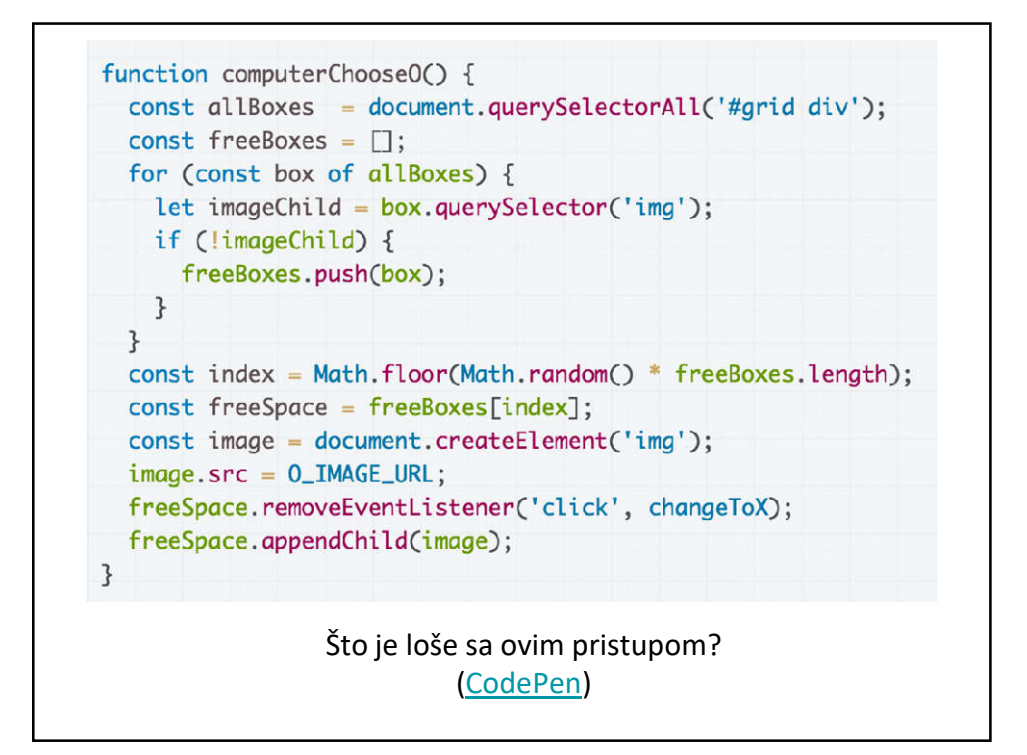

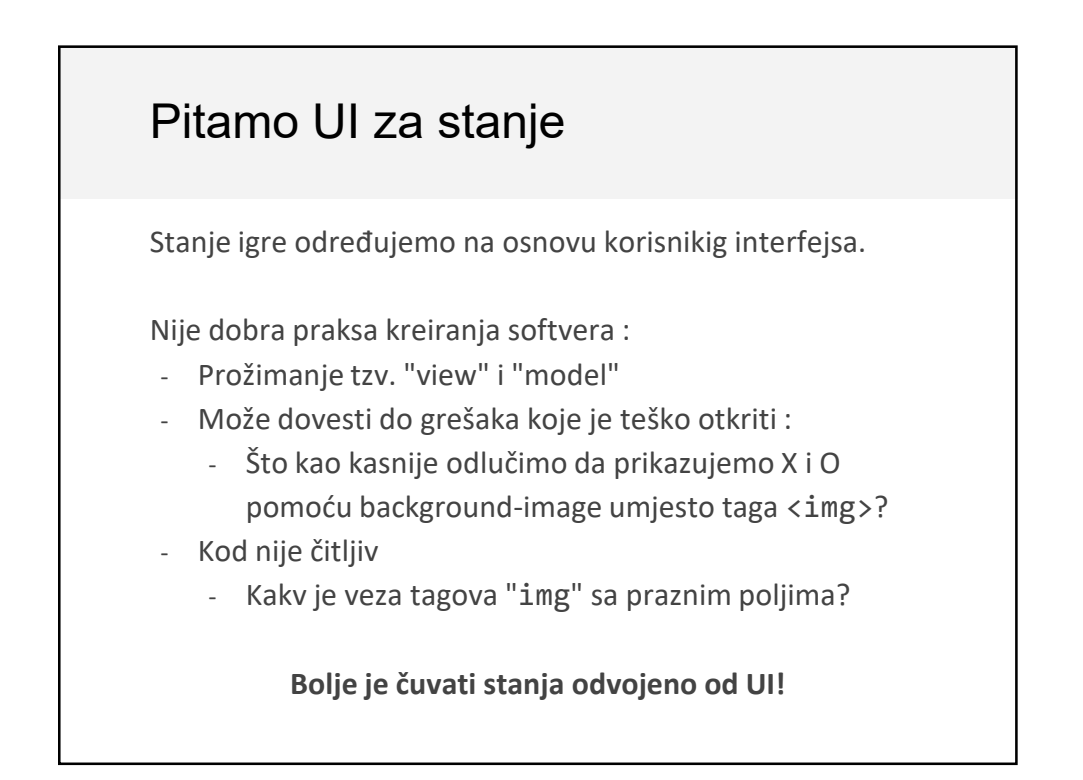

## Bolji (?) pristup: globalna promjenljiva

U globalnoj pomjenljivoj čuvamo stanje igre:

```
const freeBoxes = \lceil;
const boxes = document.querySelectorAll('#grid div');
for (const box of boxes) {
  box.addEventListener('click', changeToX);
  freeBoxes.push(box);
```
freeBoxes je niz koji sadrži prazna polja

}

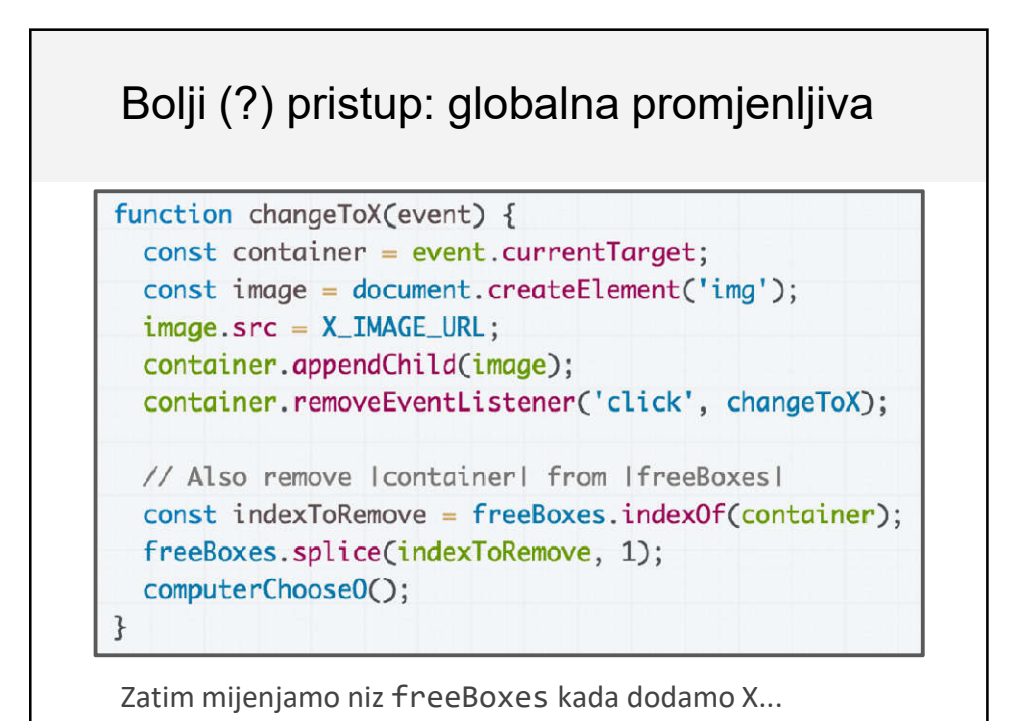

## Bolji (?) pristup: globalna promjenljiva

```
function computerChooseO() {
  const allBoxes = document.querySelectorAll('#grid div');
  const index = Math.floor(Math.random() * freeBoxes.length);
  const freeSpace = freeBoxes[index];
  // Remove the chosen box from freeBoxes.
  freeBoxes.splice(index, 1);
  const image = document.createElement('img');
  image.src = 0 IMAGE URL;
  freeSpace.removeEventListener('click', changeToX);
  freeSpace.appendChild(image);
3
```
...i kada računar dodaje O. (CodePen)

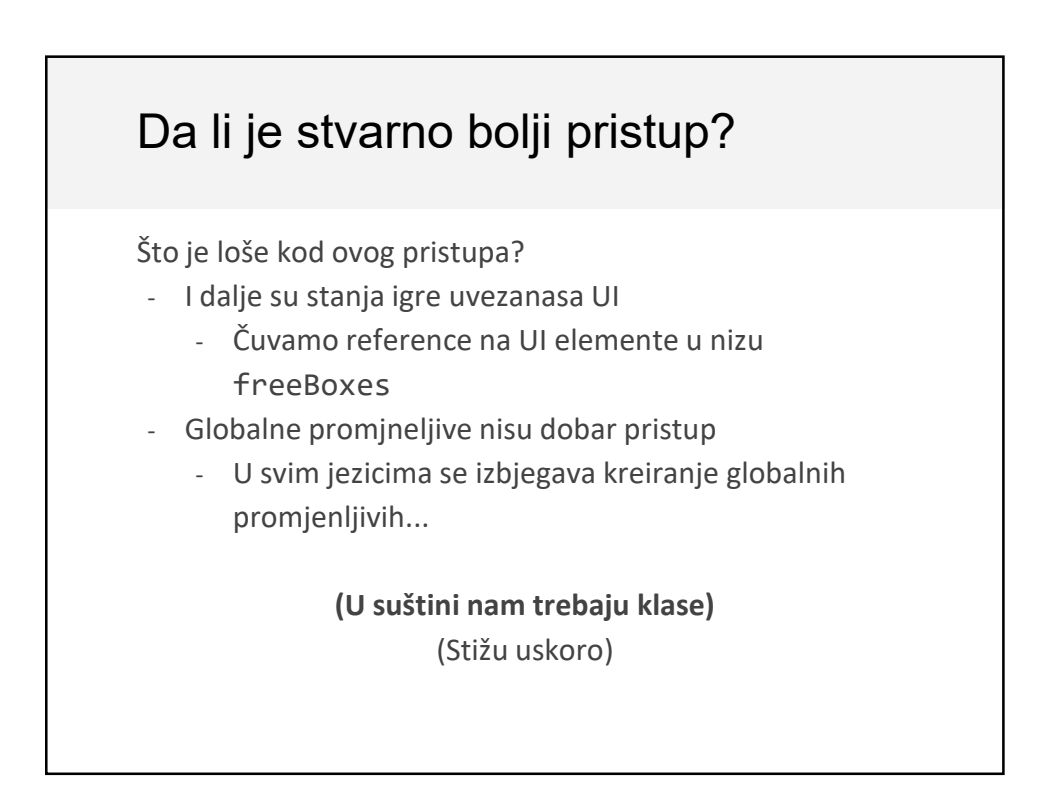

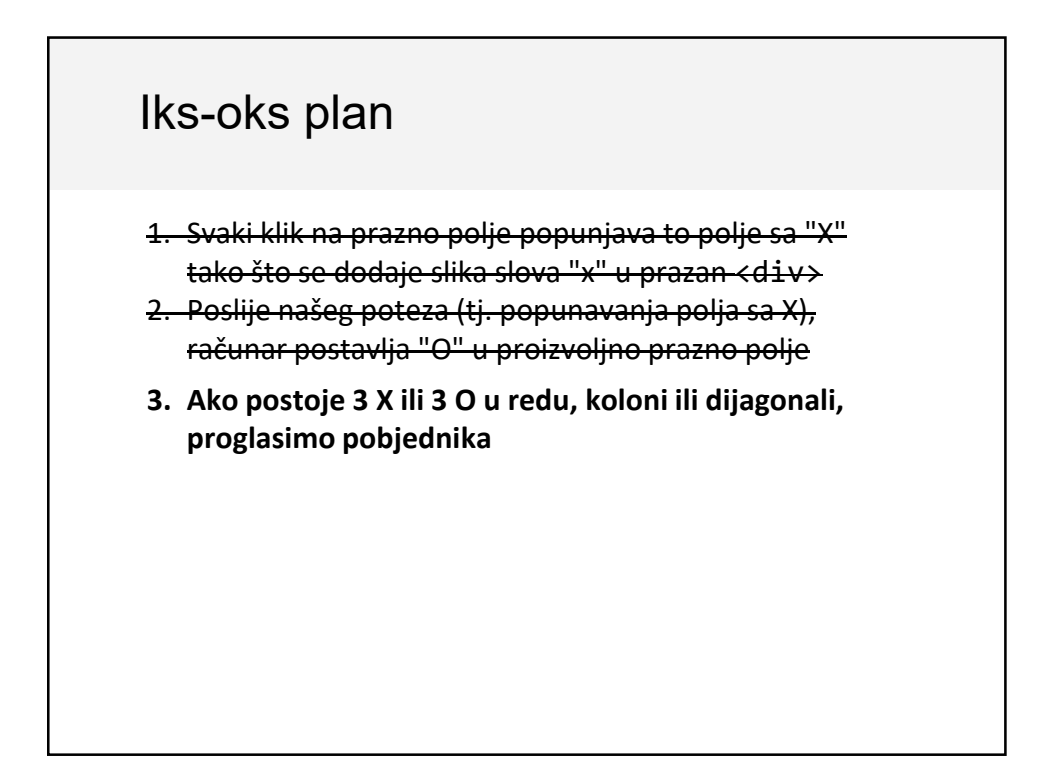

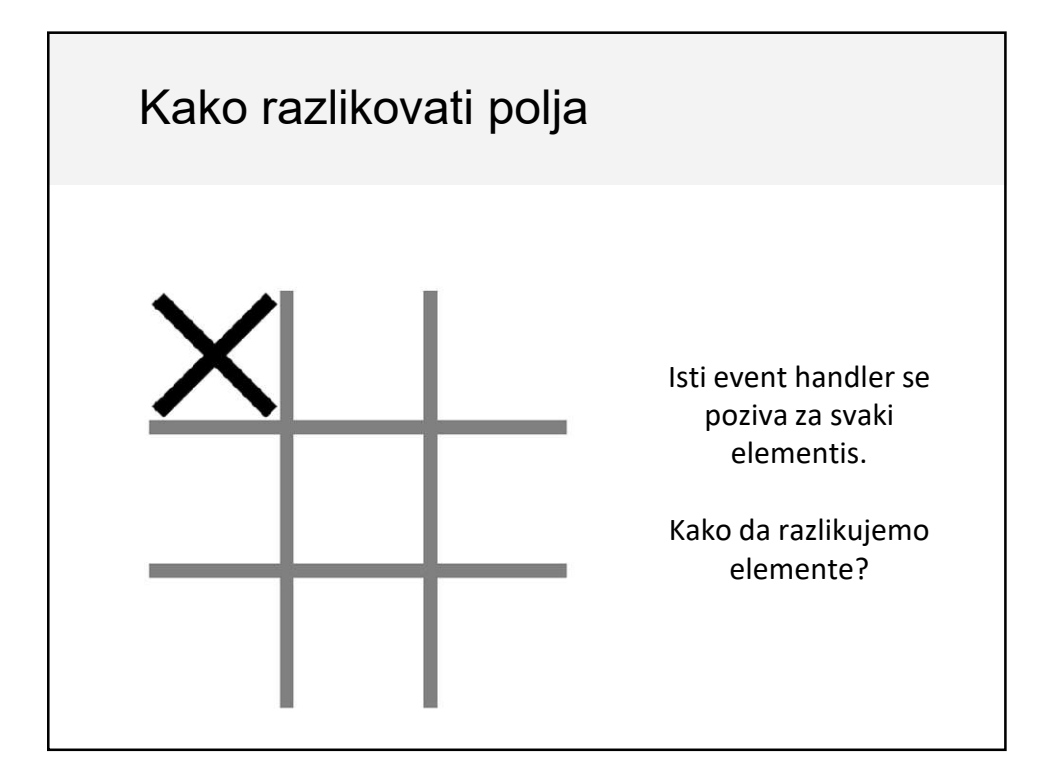

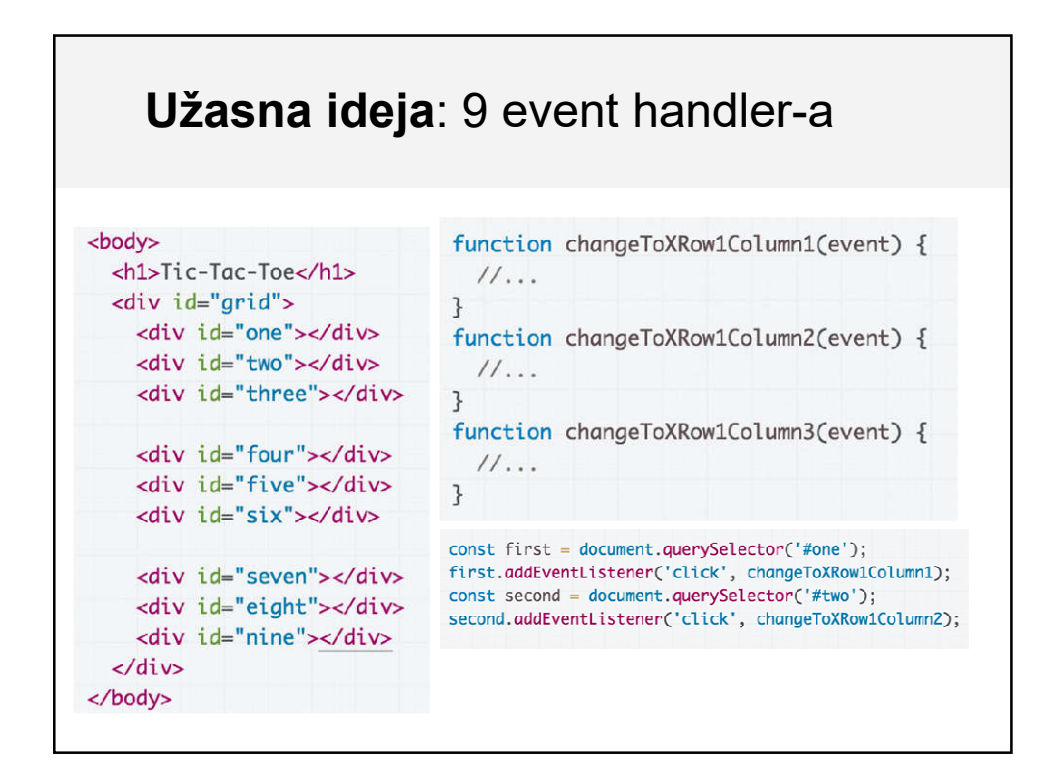

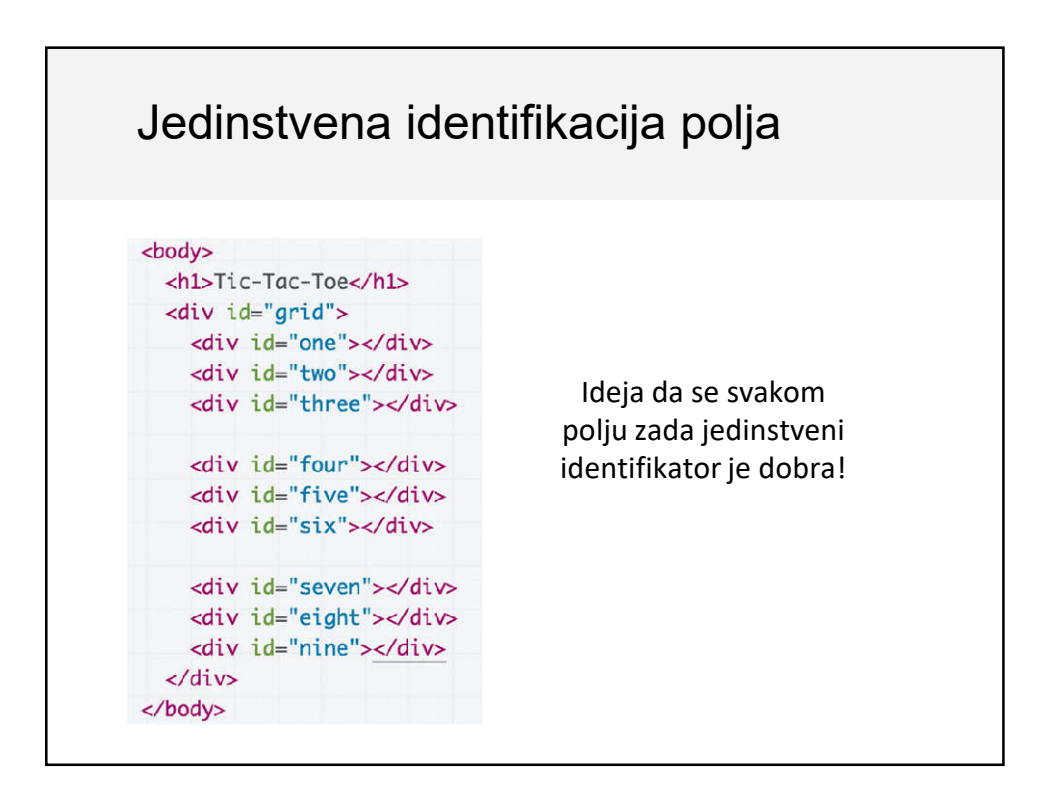

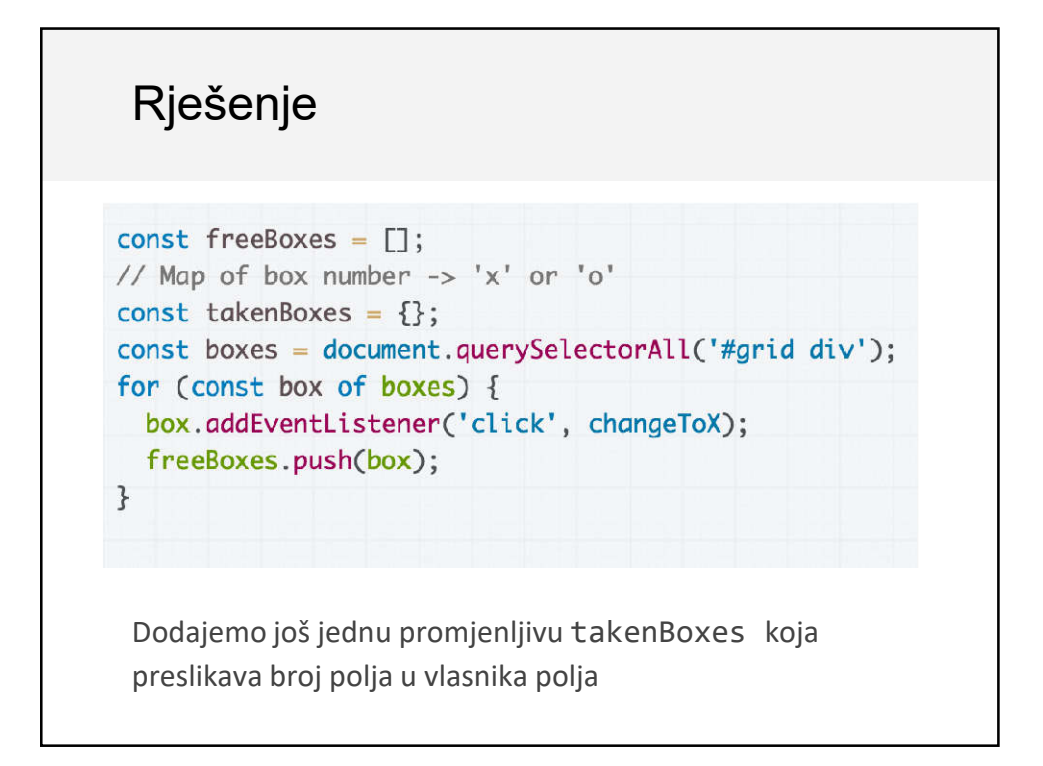

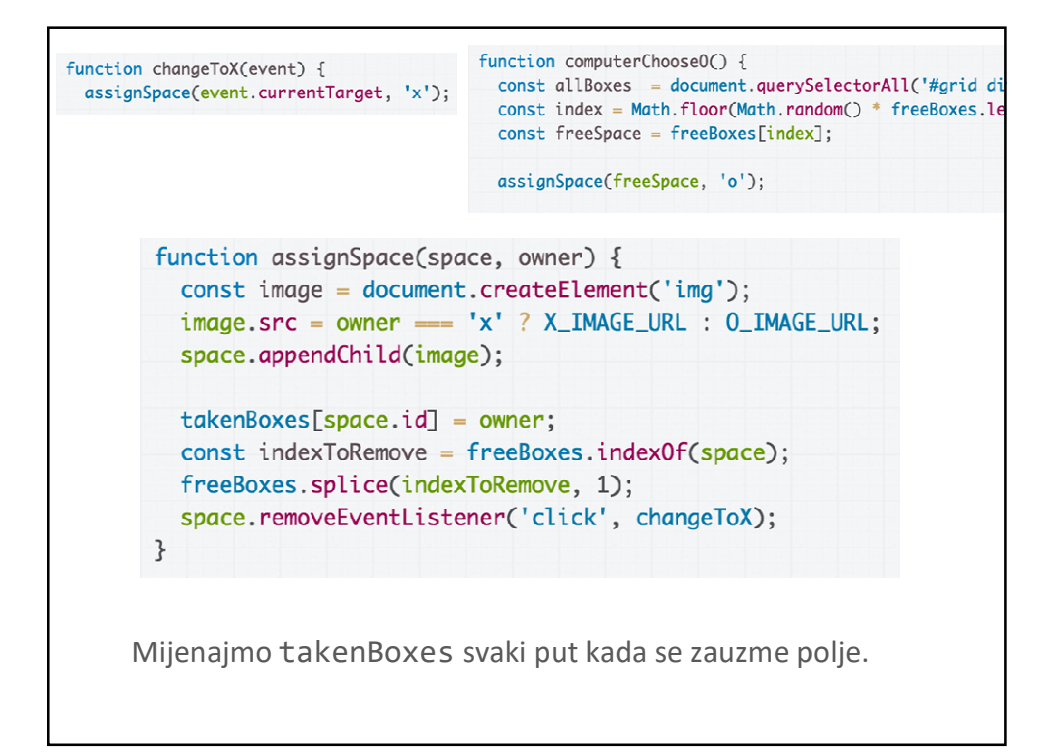

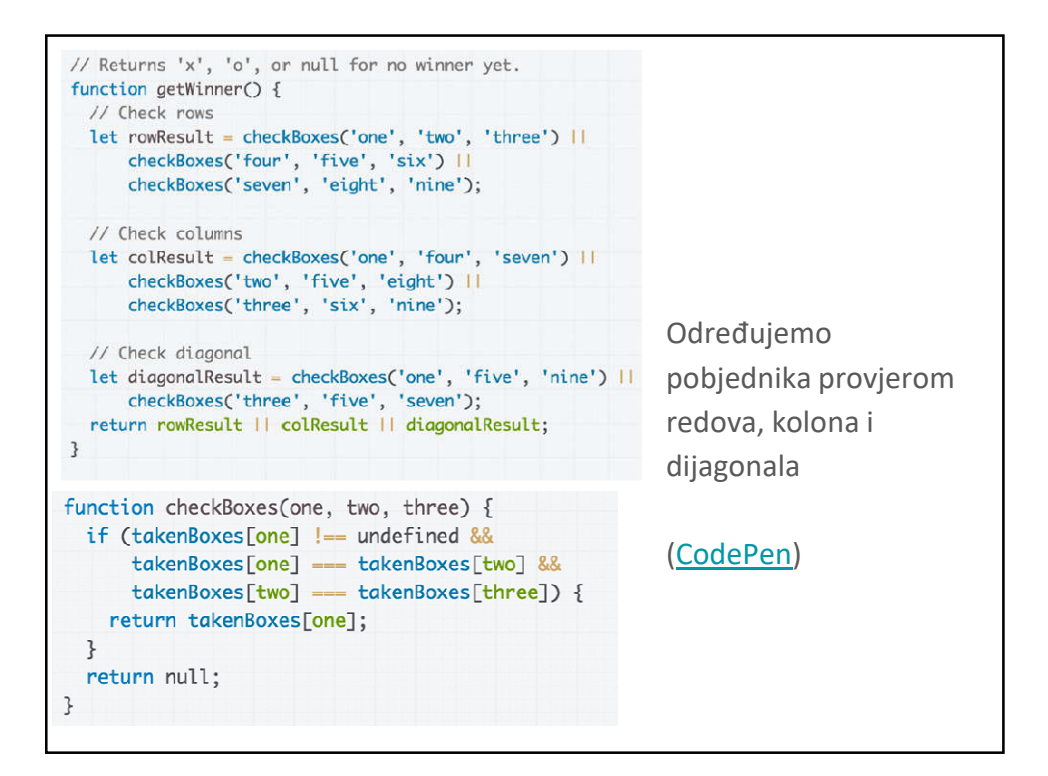

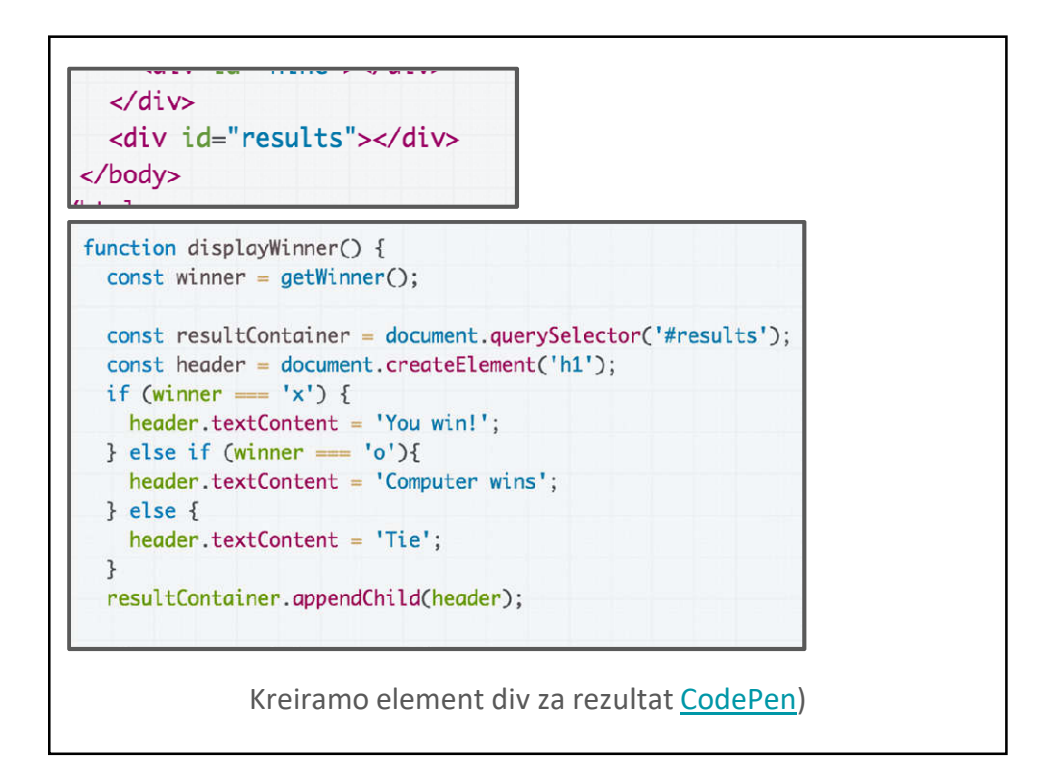

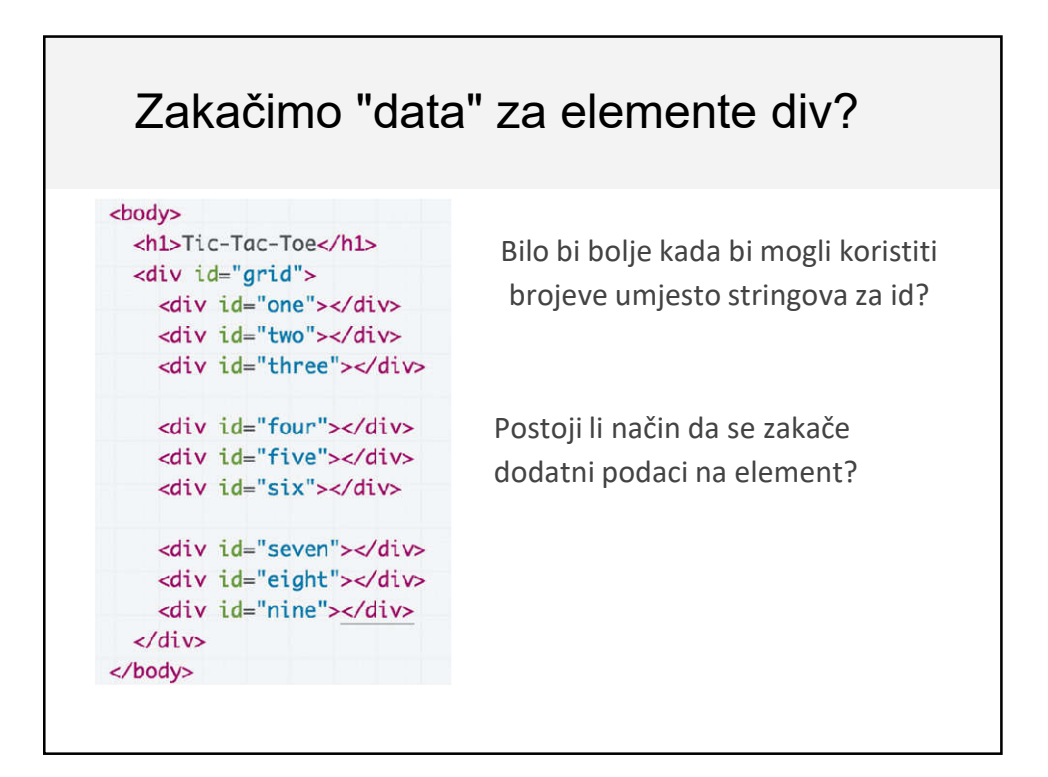

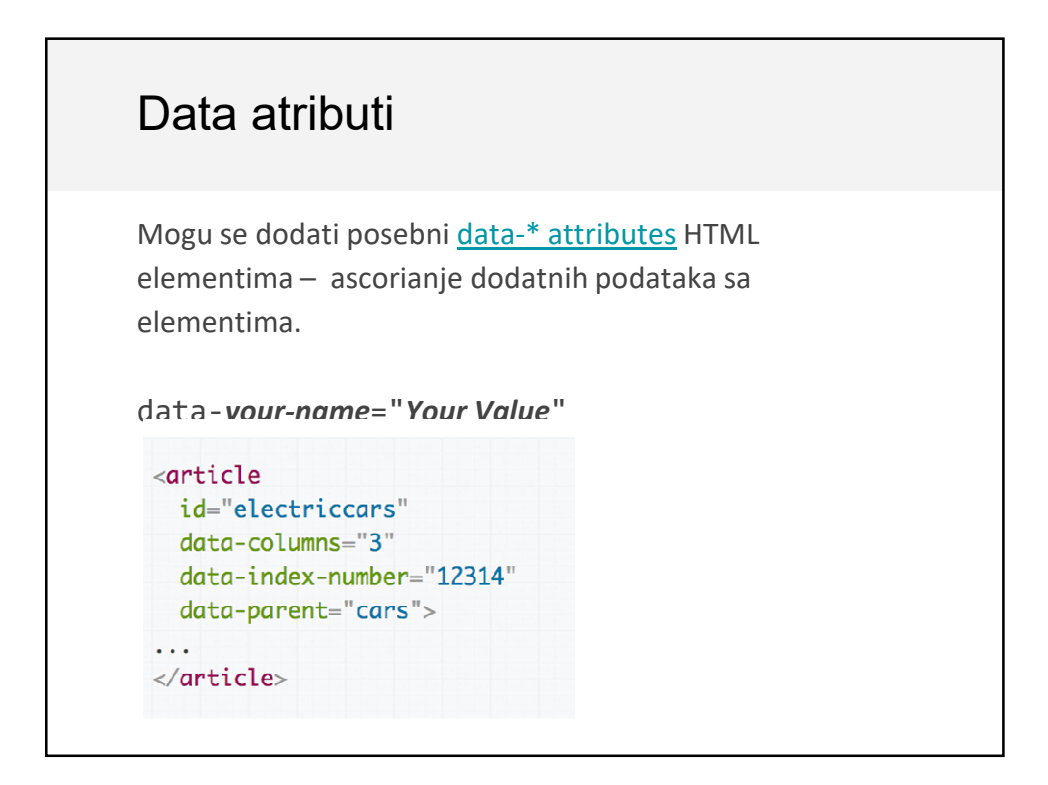

## Data atributi u jeziku JavaScript

Možete pristupiti vašim zakačenim podacima primjenom objekta dataset na DOM objektu:

```
var article = document.getElementById('electriccars');
article.dataset.columns // "3"
article.dataset.indexNumber // "12314"
article.dataset.parent // "cars"
```
- Riječi koje se razdvojene crticama postaju imena u camel-notaciji npr. data-index-number u HTML-u je dataset.indexNumber u jeziku JS
- Data atributi se vraćaju kao stringovi ali se mogu konvertovati u Number pomoću parseInt

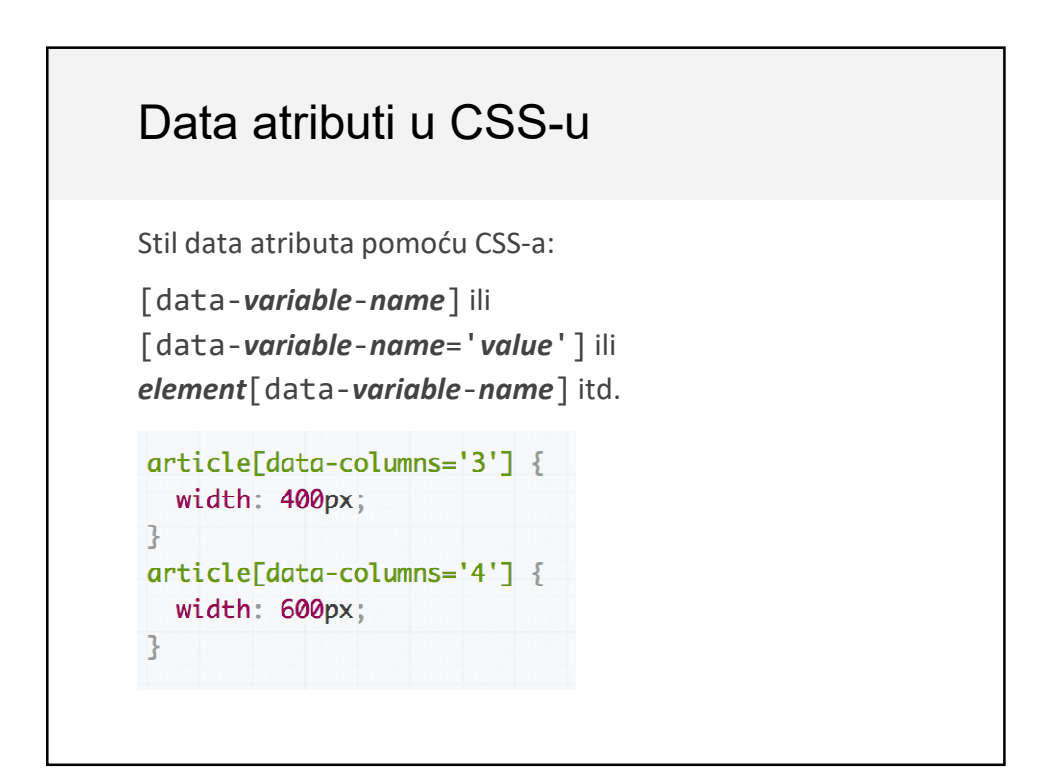

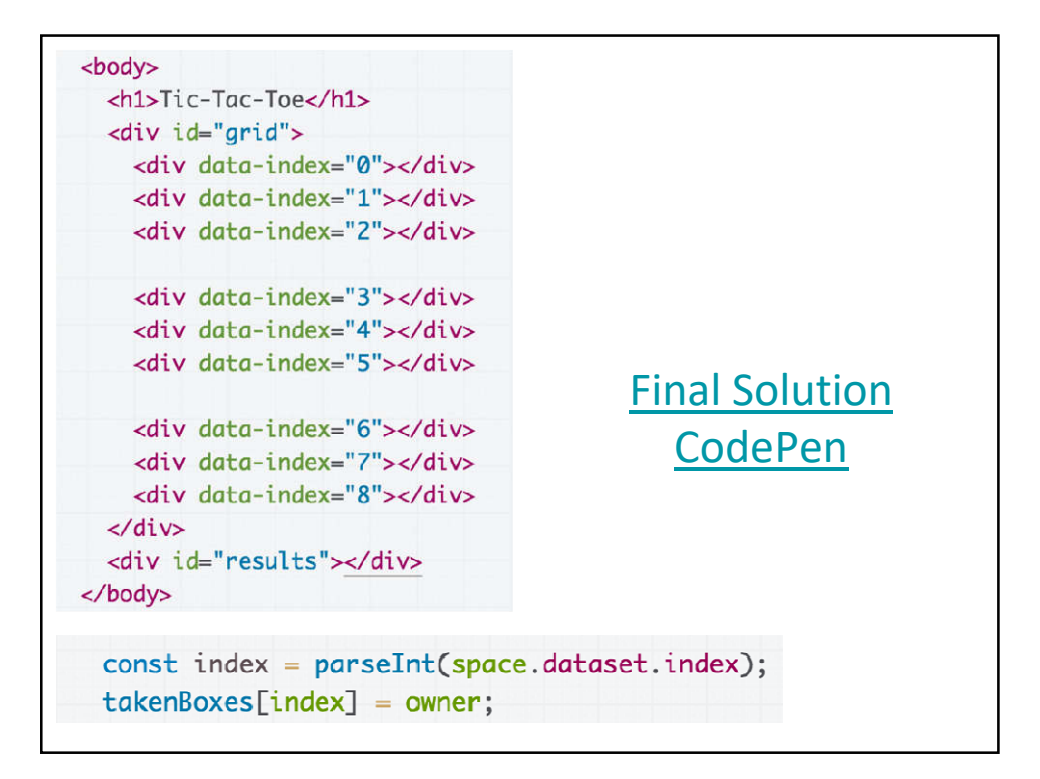